## SAP ABAP table FRMLS\_OTPT\_RECO\_STG\_FRM\_COSDA {Costs: Data}

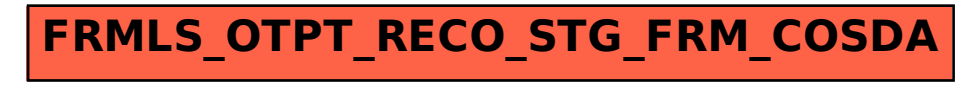